## Package 'rromeo'

March 11, 2020

<span id="page-0-0"></span>Type Package

Title Access Publisher Copyright & Self-Archiving Policies via the 'SHERPA/RoMEO' API

Version 0.1.1

Description Fetches information from the 'SHERPA/RoMEO' API

<http://www.sherpa.ac.uk/romeo/apimanual.php> which indexes policies of journal regarding the archival of scientific manuscripts before and/or after peer-review as well as formatted manuscripts.

License GPL-3

Encoding UTF-8

LazyData true

Imports httr, xml2

RoxygenNote 7.0.2

**Suggests** knitr, rmarkdown, testthat, vcr  $(>= 0.5.0)$ , ISOcodes, mockery

Language en-US

VignetteBuilder knitr

URL <https://docs.ropensci.org/rromeo/>,

<https://github.com/ropensci/rromeo>

BugReports <https://github.com/ropensci/rromeo/issues>

#### NeedsCompilation no

Author Matthias Grenié [aut, cre] (<https://orcid.org/0000-0002-4659-7522>), Hugo Gruson [aut] (<https://orcid.org/0000-0002-4094-1476>)

Maintainer Matthias Grenié <matthias.grenie@gmail.com>

Repository CRAN

Date/Publication 2020-03-11 14:10:02 UTC

### <span id="page-1-0"></span>R topics documented:

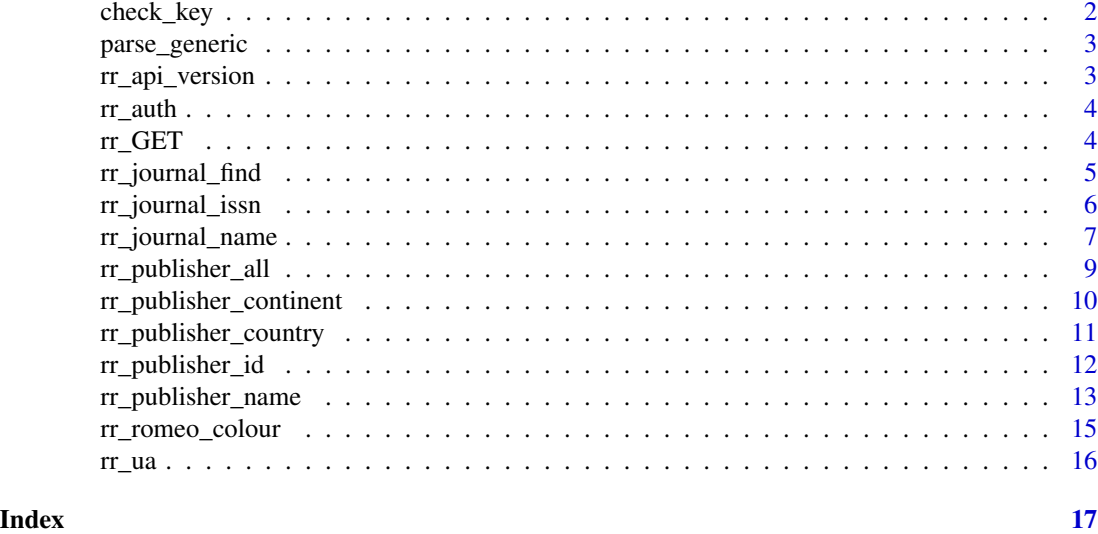

check\_key *Check SHERPA/RoMEO API key*

#### Description

The key can be either specified in various ways see the Details section.

#### Usage

check\_key(key = NULL)

#### Arguments

key [character(1)] a character string containing the API key or NULL (see Details section on how to specify it)

#### Details

There are several ways to provide your API key. The best way to know about them is to refer to the vignette about "Setting Up Your API key" accessible with the following command: vignette("setting\_up\_api\_key",package = "rromeo"). You can also use [rr\\_auth](#page-3-1) that will use the provided key to store it as an environmental variable.

#### Value

if found the character string of the key, NULL otherwise

<span id="page-2-0"></span>parse\_generic *Generic parsing function*

#### Description

Generic parsing function

#### Usage

parse\_generic(api\_answer, ...)

#### Arguments

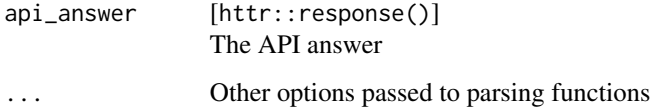

#### Value

either results from [parse\\_journal\(\)](#page-0-0) or [parse\\_publisher\(\)](#page-0-0)

rr\_api\_version *Return SHERPA/RoMEO API version*

#### Description

This function queries SHERPA/RoMEO and returns the version of the API.

#### Usage

rr\_api\_version()

#### Examples

rr\_api\_version()

<span id="page-3-1"></span><span id="page-3-0"></span>

This function stores the provided API key as argument in to an environment variable SHERPAROMEO\_KEY for further use by other rromeo functions.

#### Usage

rr\_auth(key)

#### Arguments

key [character(1)] A string giving the API key to save into the environment

#### Details

For more information regarding API keys, please refer to dedicated vignette with the following command vignette("setting\_up\_api\_key",package = "rromeo")

#### Examples

## Not run: rr\_auth("Iq83AIL5bss")

## End(Not run)

rr\_GET *rromeo internal GET function*

#### Description

rromeo internal GET function

#### Usage

 $rr_GET(\ldots)$ 

#### Arguments

... additional parameter to [httr::GET](#page-0-0)

<span id="page-4-0"></span>

Find if journals are available in SHERPA/RoMEO

#### Usage

```
rr_journal_find(name, qtype = c("exact", "contains", "starts"), key = NULL)
```
#### Arguments

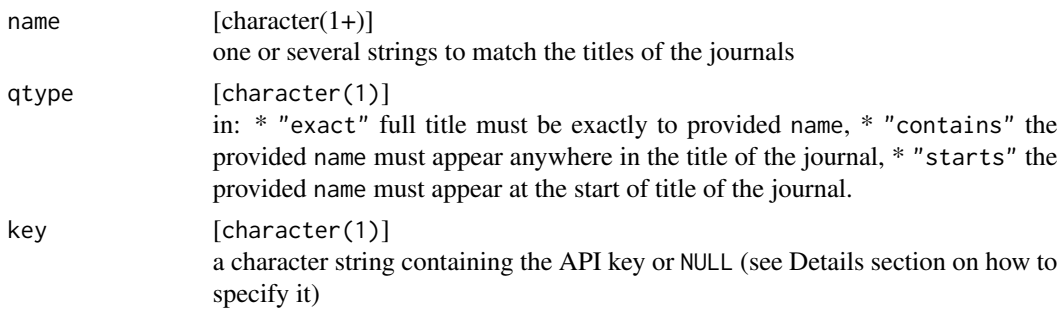

#### Details

There are several ways to provide your API key. The best way to know about them is to refer to the vignette about "Setting Up Your API key" accessible with the following command: vignette("setting\_up\_api\_key",package = "rromeo"). You can also use [rr\\_auth](#page-3-1) that will use the provided key to store it as an environmental variable.

#### Value

Returns a data frame:

- title [character(1)] the name of the journal
- provided\_issn [character(1)] the ISSN you provided in your query (might differ from the ISSN returned by the API)
- issn [character(1)] the ISSN of the journal

#### Examples

```
rr_journal_find(name = "Biostatistics", qtype = "contains")
```
<span id="page-5-0"></span>

Retrieve policy information from the SHERPA/RoMEO API using the ISSN from the paper edition of the journal or the ISSN of the electronic version (e-ISSN or ESSN)

#### Usage

rr\_journal\_issn(issn, key = NULL)

#### Arguments

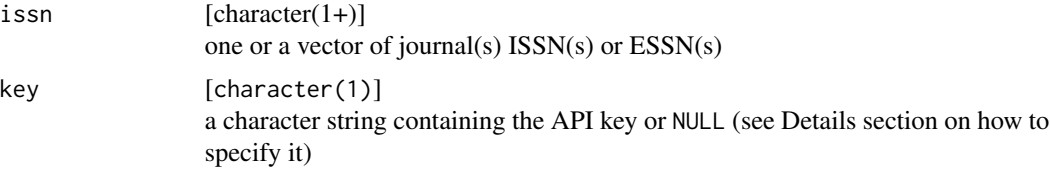

#### Details

There are several ways to provide your API key. The best way to know about them is to refer to the vignette about "Setting Up Your API key" accessible with the following command: vignette("setting\_up\_api\_key",package = "rromeo"). You can also use [rr\\_auth](#page-3-1) that will use the provided key to store it as an environmental variable.

#### Value

Returns a data.frame with the following columns:

- title [character(1)] the name of the journal
- provided\_issn [character(1)] the ISSN you provided in your query (might differ from the ISSN returned by the API)
- issn [character(1)] the ISSN of the journal
- romeocolour [character(1)] the SHERPA/RoMEO colour of the journal
- preprint [character(1)] is the preprint (not reviewed) archivable?
- postprint [character(1)] is the postprint (reviewed but not formatted) archivable?
- pdf [character(1)] is the publisher's version (reviewed and formatted)

#### <span id="page-6-0"></span>rr\_journal\_name 7

- pre\_embargo [character(1)] if applicable the embargo period before the author(s) can archive the preprint
- post\_embargo [character(1)] if applicable the embargo period before the author(s) can archive the postprint
- pdf\_embargo [character(1)] if applicable the embargo period before the author(s) can archive the publisher's version

#### Examples

```
# Query single ISSN
rr_journal_issn(issn = "1947-6264")
# Query multiple ISSN
rr_journal_issn(issn = c("1947-6264", "0030-1299"))
# Query by ESSN
rr_journal_issn("1463-9084")
```
<span id="page-6-1"></span>rr\_journal\_name *Retrieve journals policies by matching title*

#### Description

Note that SHERPARoMEO will not return more than 50 journals in a single query. The function will warn you if you are in this case.

#### Usage

```
rr_journal_name(name, qtype = c("exact", "contains", "starts"), key = NULL)
```
#### Arguments

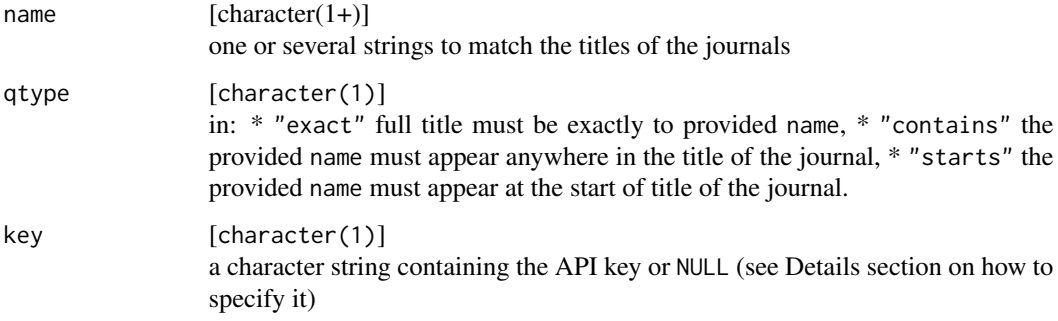

#### <span id="page-7-0"></span>Details

There are several ways to provide your API key. The best way to know about them is to refer to the vignette about "Setting Up Your API key" accessible with the following command: vignette("setting\_up\_api\_key",package = "rromeo"). You can also use [rr\\_auth](#page-3-1) that will use the provided key to store it as an environmental variable.

#### Value

Returns a data.frame with the following columns:

- title [character(1)] the name of the journal
- provided\_issn [character(1)] the ISSN you provided in your query (might differ from the ISSN returned by the API)
- issn [character(1)] the ISSN of the journal
- romeocolour [character(1)] the SHERPA/RoMEO colour of the journal
- preprint [character(1)] is the preprint (not reviewed) archivable?
- postprint [character(1)] is the postprint (reviewed but not formatted) archivable?
- pdf [character(1)] is the publisher's version (reviewed and formatted)
- pre\_embargo [character(1)] if applicable the embargo period before the author(s) can archive the preprint
- post\_embargo [character(1)] if applicable the embargo period before the author(s) can archive the postprint
- pdf\_embargo [character(1)] if applicable the embargo period before the author(s) can archive the publisher's version

#### Examples

```
rr_journal_name(name = "Journal of Geology")
rr_journal_name(name = "Biogeography", qtype = "contains")
# You can also query multiple journals with exact titles in a single call
rr_journal_name(name = c("Journal of Biogeography", "PLoS ONE"),
                qtype = "exact")
```
<span id="page-8-0"></span>Retrieve all data on publishers policies from SHERPA/RoMEO.

#### Usage

rr\_publisher\_all(key = NULL)

#### Arguments

key [character(1)] a character string containing the API key or NULL (see Details section on how to specify it)

#### Details

There are several ways to provide your API key. The best way to know about them is to refer to the vignette about "Setting Up Your API key" accessible with the following command: vignette("setting\_up\_api\_key",package = "rromeo"). You can also use [rr\\_auth](#page-3-1) that will use the provided key to store it as an environmental variable.

#### Value

Returns a data frame with the following columns:

- romeoid [integer(1)] the internal index of the publisher in the SHERPA/RoMEO database
- publisher [character(1)] the name of the publisher
- alias [character(1)] if applicable an alternative name of the publisher or the name of the specific publishing branch
- romeocolour [character(1)] a colour assigned by the database that reflects the default policies of the publisher
- preprint [character(1)] is the preprint (not reviewed) archivable?
- postprint [character(1)] is the postprint (reviewed but not formatted) archivable?
- pdf [character(1)] is the publisher's version (reviewed and formatted) archivable?

```
rr_publisher_continent
```
*Get Publisher Policy by Publisher's Continent*

#### Description

Retrieve publisher's policy based on publisher's continent. This function does not work for unclassified or international publishers.

#### Usage

```
rr_publisher_continent(
  continent = c("Africa", "Antarctica", "Asia", "Australasia", "Caribbean",
    "Central America", "Europe", "North America", "Oceania", "South America"),
 key = NULL\lambda
```
#### Arguments

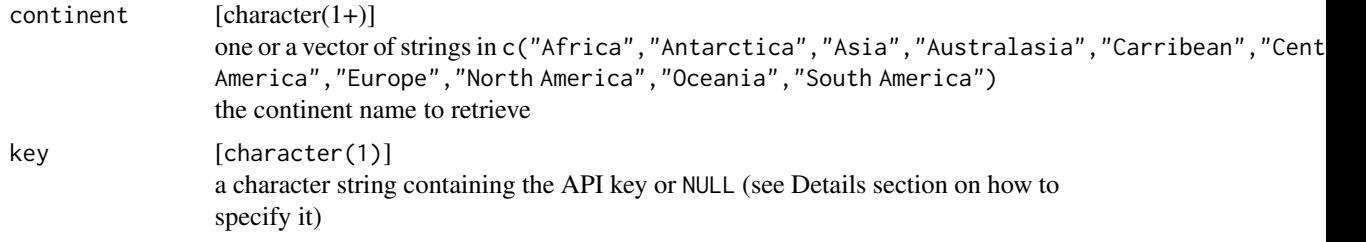

#### Details

There are several ways to provide your API key. The best way to know about them is to refer to the vignette about "Setting Up Your API key" accessible with the following command: vignette("setting\_up\_api\_key",package = "rromeo"). You can also use [rr\\_auth](#page-3-1) that will use the provided key to store it as an environmental variable.

#### Value

Returns a data frame with the following columns:

- romeoid [integer(1)] the internal index of the publisher in the SHERPA/RoMEO database
- publisher [character(1)] the name of the publisher
- alias [character(1)] if applicable an alternative name of the publisher or the name of the specific publishing branch
- romeocolour [character(1)] a colour assigned by the database that reflects the default policies of the publisher

#### <span id="page-10-0"></span>rr\_publisher\_country 11

- preprint [character(1)] is the preprint (not reviewed) archivable?
- postprint [character(1)] is the postprint (reviewed but not formatted) archivable?
- pdf [character(1)] is the publisher's version (reviewed and formatted) archivable?

#### Examples

```
rr_publisher_continent(continent = "Caribbean")
rr_publisher_continent(continent = "Central America")
rr_publisher_continent(continent = c("Caribbean", "Central America"))
```
rr\_publisher\_country *Get Publisher Policy by Publisher's Country*

#### Description

Retrieve publisher's policy based on publisher's country. The code should be the ISO\_3166- 1\_alpha-2 code of the country [https://en.wikipedia.org/wiki/ISO\\_3166-1\\_alpha-2](https://en.wikipedia.org/wiki/ISO_3166-1_alpha-2).

#### Usage

```
rr_publisher_country(country, key = NULL)
```
#### Arguments

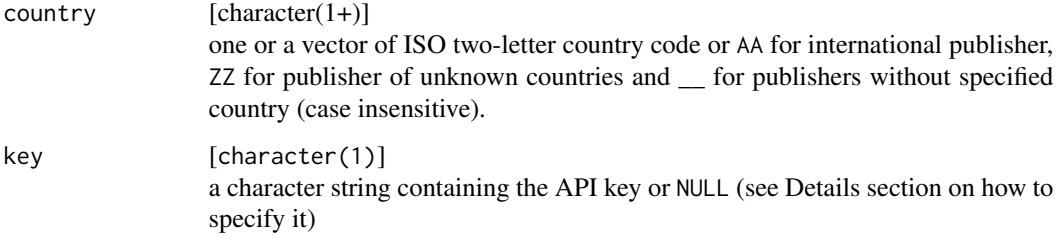

#### Details

There are several ways to provide your API key. The best way to know about them is to refer to the vignette about "Setting Up Your API key" accessible with the following command: vignette("setting\_up\_api\_key",package = "rromeo"). You can also use [rr\\_auth](#page-3-1) that will use the provided key to store it as an environmental variable.

<span id="page-11-0"></span>Returns a data frame with the following columns:

- romeoid [integer(1)] the internal index of the publisher in the SHERPA/RoMEO database
- publisher [character(1)] the name of the publisher
- alias [character(1)] if applicable an alternative name of the publisher or the name of the specific publishing branch
- romeocolour [character(1)] a colour assigned by the database that reflects the default policies of the publisher
- preprint [character(1)] is the preprint (not reviewed) archivable?
- postprint [character(1)] is the postprint (reviewed but not formatted) archivable?
- pdf [character(1)] is the publisher's version (reviewed and formatted) archivable?

#### Examples

```
# Taiwan
rr_publisher_country("TW")
# Egypt
rr_publisher_country("EG")
rr_publisher_country(c("TW", "EG"))
```
<span id="page-11-1"></span>rr\_publisher\_id *Get Publisher Policy from Publisher ID*

#### Description

Use SHERPA/RoMEO API to retrieve a specific publisher policies on manuscript archival

#### Usage

rr\_publisher\_id(id, key = NULL)

#### Arguments

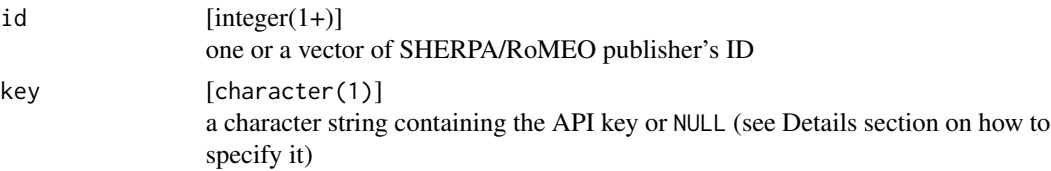

#### <span id="page-12-0"></span>Details

There are several ways to provide your API key. The best way to know about them is to refer to the vignette about "Setting Up Your API key" accessible with the following command: vignette("setting\_up\_api\_key",package = "rromeo"). You can also use [rr\\_auth](#page-3-1) that will use the provided key to store it as an environmental variable.

#### Value

Returns a data frame with the following columns:

- romeoid [integer(1)] the internal index of the publisher in the SHERPA/RoMEO database
- publisher [character(1)] the name of the publisher
- alias [character(1)] if applicable an alternative name of the publisher or the name of the specific publishing branch
- romeocolour [character(1)] a colour assigned by the database that reflects the default policies of the publisher
- preprint [character(1)] is the preprint (not reviewed) archivable?
- postprint [character(1)] is the postprint (reviewed but not formatted) archivable?
- pdf [character(1)] is the publisher's version (reviewed and formatted) archivable?

#### Examples

```
rr\_publicher_id(id = 55)rr\_publicher_id(id = c(55, 735))
```
rr\_publisher\_name *Get Publisher Policy by Publisher Name*

#### **Description**

Use SHERPA/RoMEO API to retrieve a specific publisher policies on manuscript archival based on matching the name of the publishers.

#### Usage

```
rr_publisher_name(name, qtype = c("all", "any", "exact"), key = NULL)
```
#### <span id="page-13-0"></span>Arguments

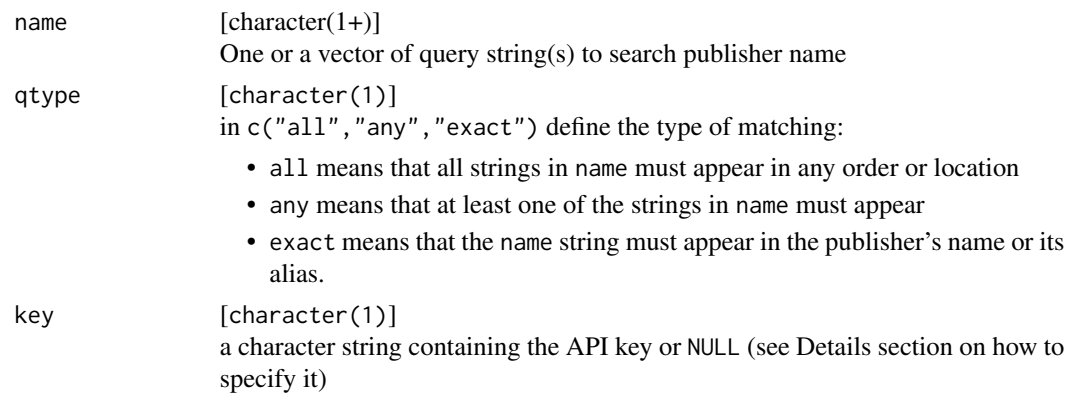

#### Details

There are several ways to provide your API key. The best way to know about them is to refer to the vignette about "Setting Up Your API key" accessible with the following command: vignette("setting\_up\_api\_key",package = "rromeo"). You can also use [rr\\_auth](#page-3-1) that will use the provided key to store it as an environmental variable.

#### Value

Returns a data frame with the following columns:

- romeoid [integer(1)] the internal index of the publisher in the SHERPA/RoMEO database
- publisher [character(1)] the name of the publisher
- alias [character(1)] if applicable an alternative name of the publisher or the name of the specific publishing branch
- romeocolour [character(1)] a colour assigned by the database that reflects the default policies of the publisher
- preprint [character(1)] is the preprint (not reviewed) archivable?
- postprint [character(1)] is the postprint (reviewed but not formatted) archivable?
- pdf [character(1)] is the publisher's version (reviewed and formatted) archivable?

#### Examples

```
rr_publisher_name(name = "Optical Society", qtype = "all")
rr_publisher_name(name = "Swiss Chemistry", qtype = "any")
rr_publisher_name(name = "Swiss Chemistry", qtype = "exact")
```
<span id="page-14-1"></span><span id="page-14-0"></span>

SHERPA/RoMEO classifies publisher in different colours depending on their archiving policies.

- green publishers let authors archive preprint and postprint or publisher's version/PDF,
- blue publishers let authors archive postprint or publisher's version/PDF,
- yellow publishers let authors archive preprint,
- white publishers do not formally support archival.

#### Usage

```
rr_romeo_colour(
  romeo_colour = c("green", "blue", "yellow", "white"),
 key = NULL
)
```
#### Arguments

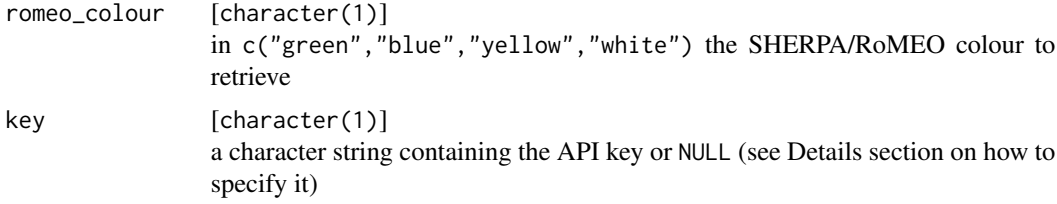

#### Details

For more details about the definitions of RoMEO colours check the [FAQ section](http://sherpa.ac.uk/romeo/definitions.php#colours) of SHERPA/RoMEO

Note that when using  $rr\_romeo\_colour()$  the API returns all the publishers in the selected category, so the results are generally bigger in size than specific functions like [rr\\_journal\\_name\(\)](#page-6-1) or [rr\\_publisher\\_id\(\)](#page-11-1)

#### Value

Returns a data frame with the following columns:

- romeoid [integer(1)] the internal index of the publisher in the SHERPA/RoMEO database
- publisher [character(1)] the name of the publisher
- alias [character(1)] if applicable an alternative name of the publisher or the name of the specific publishing branch
- romeocolour [character(1)] a colour assigned by the database that reflects the default policies of the publisher
- preprint [character(1)] is the preprint (not reviewed) archivable?
- postprint [character(1)] is the postprint (reviewed but not formatted) archivable?
- pdf [character(1)] is the publisher's version (reviewed and formatted) archivable?

#### Examples

```
rr_romeo_colour(romeo_colour = "green")
```
rr\_ua *rromeo User Agent*

#### Description

rromeo User Agent

#### Usage

rr\_ua()

<span id="page-15-0"></span> $16$  rr\_ua

# <span id="page-16-0"></span>Index

```
check_key, 2
httr::GET, 4
parse_generic, 3
parse_journal(), 3
parse_publisher(), 3
rr_api_version, 3
rr_auth, 2, 4, 5, 6, 8–11, 13, 14
rr_GET, 4
rr_journal_find, 5
rr_journal_issn, 6
rr_journal_name, 7
rr_journal_name(), 15
rr_publisher_all, 9
rr_publisher_continent, 10
rr_publisher_country, 11
rr_publisher_id, 12
rr_publisher_id(), 15
rr_publisher_name, 13
rr_romeo_color (rr_romeo_colour), 15
rr_romeo_colour, 15
rr_romeo_colour(), 15
rr\_ua16
```